#### **المقــــــدمة**

**تلعب الحاسبات دوراً أساسياً في حياتنا , فهي تستخدم في المؤسسات المختلفة سواء كانت حكومية أو تجارية او علميه لمساعدتها على اتخاذ القرارات السليمة.**

- .1 **تتصل الحاسبات ببعضها مما يسهل تبادل المعلومات.**
- .2 **العصر الذي نعيشه هو عصر المعلومات فالبد من دراسة الحاسب االلي للتكيف و التوافق مع هذا العصر.**

**تصنيف الحاسبات االليه**.

**اوال " -تصنيف الحاسبات حسب حجمها وقدرتها التخزينيه** الى االنواع التاليه من االكبر الى االصغر **الحاسبات العمالقة)computers Super**):تعد من اكبر الحواسيب حجما ومن اكثرها قوة وغالية الثمن اال انها تمتاز بقدرتها على معالجة العمليات المعقده وتستخدم في الهيئات والشركات الكبرى مثل (ناسا) كما تستخدم في المجال العلمي او الهندسي المتخصص مثل الرصد الجوي ومجاالت التسلح.

**الحاسبات الكبيرة )Mainframes**):هي حاسبات سريعة و قوية و غالية الثمن ،تخدم مئات المستخدمين في وقت واحد وتنفذ ماليين التعليمات في الثانية الواحدة.

يتراوح حجمها من خزانتين للملفات إلى حجم غرفة كبيرة، تستخدم من قبل البنوك و المنظمات الكبيرة لمعالجة كمية كبيرة من البيانات .

**الحاسبات المتوسطه Minicomputers**:حجمها اقل من سابقتها وتشكل نوع وسط في حجم الحواسيب وطاقتها.

**الحاسبات الصغيره Microcomputer:**يمتاز هذا النوع بصغر حجمه بحيث يمكن وضعه على سطح المكتب ورخص ثمنه اال ان السعة التخزينيه له محدوده مقارنة مع االنواع السابقة.

**الحاسوب الدفتري Computer Notebook:**هو حاسوب صغير الحجم يمكن وضعه في الحقيبه.

 $\setminus$ 

**حاسبات الجيب Computer Pocket:**هي اصغر الحواسيب حجما حيث تمسك باليد وتمتلك شاشه ولوحة مفاتيح صغيرتي الحجم.

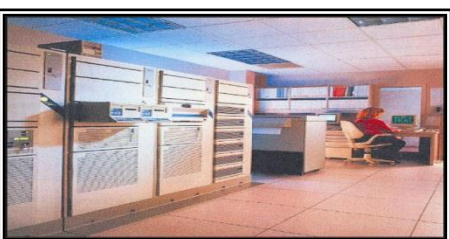

**ثانيا" -تصنيف الحاسبات طبقاً الغراض استخدامها:**فيما يلي عرضا النواع الحواسيب حسب اغراض استخدامها.

- **المساعد الرقمي الشخصي (PDA(Assistants Digital Personal :** ويعرف ايضا بحاسوب الجيب Pocket Computer وينتج هذا النوع شركة Palmوهي أجهزة صغيرة لحفظ الوثائق الهامة والمواعيد وجداول الأعمال والاتصال عبر البريد الإلكتروني.
	- **الحواسيب الدفترية computer Tablet :** يحتوي على شاشه يمكن تدويرها وطيها مع لوحة المفاتيح ويمكن الكتابه عليه وكانك تكتب على ورقه باستخدام قلم خاص.
- **محطات العمل Workstation :** وهي حواسيب تمتاز بسرعتها وسعة ذاكرتها ويشير هذا المصطلح إلى الحواسيب الموصولة إلى الشبكة في المنظمة والمؤسسة ،وكل محطة عمل تعالج ملفاتها وتستخدم نظام تشغيل خاصا بها ولكنها تتشارك في موارد الشبكة مثل الطابعات.
	- **خادم الشبكة server Network** : يستخدم إلدارة وتنظيم مهام الشبكة.
	- **خادم الويب server Web** :هو حاسوب يستخدم برمجيات مخصصه لدعم صفحات الويب.
	- **خادم الملفات server File** :يستخدم لحفظ ومشاركة الملفات مع المستخدمين عبر االنترنت.
		- **الحواسيب العمالقه computers Super** شرحت سابقا".

# **ثالثا": تصنيف الحاسبات حسب المستخدم**

**الحاسوب الشخصي PC - Computer Personal:** يعتبر من أكثر الحاسبات انتشاراً حيث يمكن استخدامه في كل مكان وفي العديد من التطبيقات إذ يتميز بسهولة االستخدام واعتدال التكلفه ومن االمثله

على الحاسب الشخصي –الحاسوب الصغير والحاسوب الدفتري وحاسوب الجيب.

**حواسيب المنظمات Computers Organization:**ومن األمثلة عليها الحواسيب العملاقه والكبيرة والمتوسطه حيث تحتاج إدارة هذه الأنواع الى مهارات عاليه من خالل تدريب فنيين على أدارتها وصيانتها.

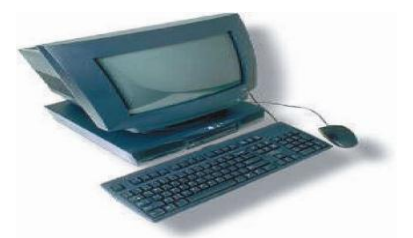

# **رابعا"-تصنيف حسب اماكن استخدامها**

**الحاسوب المكتبيComputer Desktop:**يطلق عليه المكتبي المكانية وضعه على سطح المكتب ،اليمكن نقل الجهاز من مكان الى أخر بسهوله لوجود أجهزة عديدة مرتبطه به وتعتبر الحاسب الشخصي حاسب مكتبي.

 $\Upsilon$ 

**الحاسبات المحمولة )Laptops):**هي حاسبات شخصية بحجم حقيبة اليد يمكن نقلها من مكان ألخر سهولة ،يمكن أن يعمل بالبطارية وكذلك من خالل مصدر الطاقة الرئيسي. لها نفس قوة الحاسب الشخصي إال أنها أغلى ثمناً لسهولة حملها يستخدم الحاسب المحمول شاشات من نوع خاص

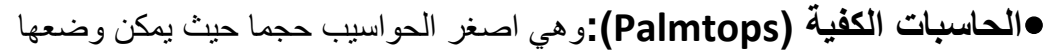

في الجيب او المحفظة، خفيفة الوزن وتمتلك بطاريات وشاشة مسطحة حساسة للمس ولهل لوحة مفاتيح صغيرة الحجم ويستخدم كذاك قلم خاص للكتابة.

## **خامسا"-تصنيف الحاسبات طبقا للشركة المصنعة ونظام التشغيل**.

**نظام التشغيل System Operating:**هو مجموعة من البرمجيات االساسيه التي تقوم بادارة معدات الحاسوب لضمان عمل المكونات المختلفة للحاسوب مع بعضها لتسهيل تعامل المستخدم للحاسوب

هناك شركات عالميه يتفق الجميع على جودة إنتاجها مثل شركة IBM حيث أنتجت نظام تشغيل االقراص (DOS(System Operating Disk واستمرت في تطويره الى ان أنتجت نظام التشغيلWindows والذي يعد الأكثر استخداما في الحواسيب الشخصيه.

و شركة Dell و تستخدم هذه الشركات نظام تشغيل Windows .أما شركة Apple فتستخدم نظام التشغيل ماكنتوش Mac ونظام يونكس Unix ونظام لينكس Linux

#### **تعاريف مهمة**

**البيانات Data**-مجموعة من الحقائق الخام قد تكون أرقاما او صورا او أصوات او نصوص.

**المعلوماتInformation**-هي البيانات التي تمت معالجتها لالستفادة منها في اتخاذ القرارات.

**المعالجة Processing**-عملية تنفيذ العمليات الحسابيه و المنطقيه على البيانات.

**الخوارزميه Algorithm-**عبارة عن مجموعة من الخطوات والتعليمات المرتبه لتنفيذ عمليات حسابيه او منطقيه او غيرها بشكل تتابعي متسلسل.

**البرنامج Program-**مجموعة من التعليمات المتسلسله التي تخبر الحاسوب ماذا يفعل ،يسمى الشخص الذي يكتب البرنامج مبرمج.

 $\Upsilon$ 

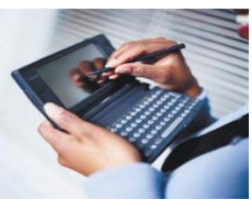

#### **مكونات الحاسوب االساسيه**

لجميع الحواسيب من اي حجم كان اربع مهام اساسيه

-1االدخال Input -2 المعالجه Processsing -3التخزين Storage -4االخراج Output ... وتتكون الحواسيب من المكونات االساسيه التاليه-:

**أوال" –املكونـــات املاديــه Components Hardware**

**Central Processing Unit(CPU) المركزية المعالجة وحدة** 

**.Storage والتخزين Memory لذاكرة** 

**.Input Devices اإلدخال وحدات** 

 **. Output Devices اإلخراج وحدات** 

**Central Processing Unit(CPU) المركزية المعالجة وحدة** 

يمثل المعالج أهم مكون داخل الحاسوب. ويتكون المعالج من شريحة من السليكون مغلفة ومثبتة على اللوحة الأم عن طريق مقبس تثبيت ليقوم باستقبال البيانات ومعالجتها ثم إرسال النتائج إلخراجها أو تخزينها.

# **يتكون المعالج CPU من :**

**وحدة التحكم (CU) Unit Control -** فتقوم بالتحكم في العمليات التالية:

أ - دخول البيانات من وحدات اإلدخال ووحدات التخزين الثانوي إلى الذاكرة الرئيسية.

ب - انتقال البيانات ما بين الذاكرة الرئيسية ووحدة الحساب والمنطق.

ج - خروج المعلومات من الذاكرة الرئيسية إلى وحدات اإلخراج المختلفة ووحدات التخزين الثانوية

### **Arithmetic and Logic Unit(ALU) المنطق و الحساب وحدة**

هي الوحدة المسئولة عن تنفيذ العمليات الحسابية (الجمع، الطرح، الضرب، القسمة) والعمليات المنطقية (أكبر من، أقل من، يساوي...( على البيانات .

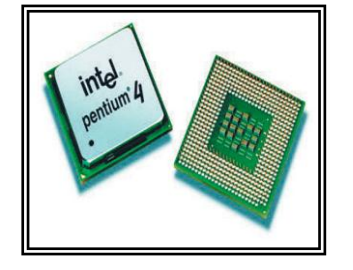

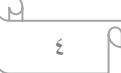

يوجد العديد من الشركات المنتجة للمعالجات وأشهرها شركة انتل Intel الرائدة في صناعة المعالجات والتي تنتج معالجات بنتيوم Pentium المتوافقة مع نظام IBM، وتتنافس بقية الشركات على تقليدها، منها شركة AMD التي تنتج معالجات أثلون Athlon المتوافقة مع أنتل. أما عن معالجات الحاسبات النقالة Notebook فأن المعالج سنترينو Centrino والذي تنتجه شركة انتل أيضا يتربع على قمة المعالجات من حيث الأداء

# **سرعة المعالجات**

يوجد بداخل كل حاسوب ساعة خاصة تستخدم إلرسال نبضات كهربائية إلى وحدة المعالجة المركزية و التي تقوم بدورها باستخدام هذه النبضات للتحكم في العمليات التي ينفذها. وكلما زادت سرعة الساعة كلما زادت عدد التعليمات التي ينفذها المعالج وبالتالي زادت سرعة الحاسوب.

تقاس سرعة الحاسوب في تنفيذ العمليات بوحدة الميجاهرتز (MHz (Megahertz اي مليون عميله في الثانية. كما يمكن قياس سرعة الحاسوب بوحدة الجيجا هرتز (GHz (Gigahertzأي ألف مليون عمليه في الثانية.

#### **.Storage والتخزين Memory لذاكرة**

**قياس سعة الذاكرة**:الذاكرة من المكونات األساسية للحاسوب وكلما كانت الذاكرة عاليه كلما تحسين أداء الحاسوب.كل رقم ثنائي 0 او 1 يسمى (Bit(digit binary وكل مجموعة من ثمانية بتات تسمى بايت Byte .ويقاس معدل انتقال البيانات من والى الذاكرة بعدد البتات في الثانيه (bps(second per Bit ،وتقاس سعة الذاكرة عادة بالميجابايت ويستخدم البايت Byte لقياس تخزين البيانات.

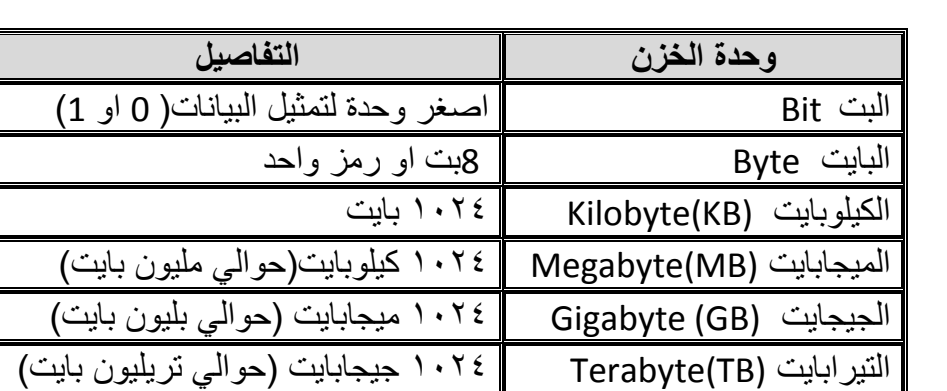

يبين الجدول اهم وحدات التخزين المستخدمة في قياس سعة الذاكرة:-

تنقسم الذاكرة الرئيسية للحاسوب بشكل عام إلى عدة أنواع، فمنها . يستخدم بصورة مؤقتة مثل

 ذاكرة التداول العشوائي (RAM(Memory Access Random تستخدم لتخزين البيانات والبرامج بصورة مؤقته ،حيث تتم كتابة البيانات ومسحها باستمرار كما يمكن اخراج البيانات منها والتعديل عليها ثم اعادة خزنها في الذاكرة،تفقد هذه الذاكرة محتوياتها عند

قطع التيار الكهربائي عن الحاسوب ولذلك يجب حفظ العمل باستمرار.

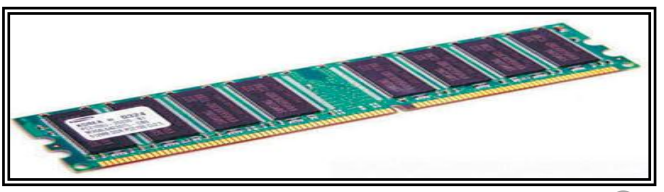

 **Read Only Memory(ROM( الروم – فقط القراءة ذاكرة**

 وهي ذاكرة دائمة تستخدم للقراءة فقط وال يمكن الكتابة عليها أو تغير أو تعديل المعلومات المختزنة بها. ومعلومات هذه الذاكرة يتم تخزينها عادة بواسطة الشركة المنتجة للحاسوب، وتظل المعلومات مختزنة بها حتى بعد إيقاف تشغيل الحاسوب أو فصل التيار الكهربي عنه، لذلك تعرف بالذاكرة غير المتطايرة Memory Volatile Non وتحتوي هذه الذاكرة في العادة على مجموعة من البرامج التي تستخدم لتشغيل الحاسوب .

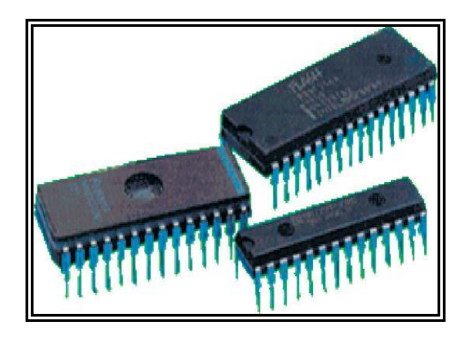

تقاس سرعة الذاكرة في تنفيذ التعليمه من قراءه وكتابه بوحدة قياس تسمى **النانوثانيه** وتقدر بواحد من المليار من الثانيه وتقاس سعة الذاكرة RAM **بالميجابايت Megabyte**

#### **Cache Memory المخبأة الذاكرة**

 الذاكرة المخبأة هي ذاكرة شبيهة بذاكرة التداول العشوائي غير أنها أكثر سرعة وأقل سعة منها وتعمل كوسيط بين المعالج وذاكرة التداول العشوائي. ووظيفة هذه الذاكرة هو حفظ المعلومات المتكررة التي يطلبها المعالج أكثر من مرة وتقليل الفجوة فيما بين سرعة المعالج وذاكرة التداول العشوائي.

#### **Virtual Memory االفتراضية الذاكرة**

 هي ذاكره اخرى موصولة بذاكرة Ram وهي الذاكرة التي تستخدم جزءا من القرص الصلب كامتداد لذاكرة Ram وهذا النوع من الذاكرة ال ينصح بها الن ليس لها خصائص الـ Ram الحقيقية وألنها تقلل من حجم المساحة الحرة على القرص الصلب.

#### **التخزين الثانوي Storage Secondary**

يتم تخزين نتائج معالجة البيانات فيها بشكل دائم الستخدامها الحقا. وتمتاز هذه االجهزة بالبطء مقارنة بالذاكرة الرئيسي هالا ان سعتها كبيره ،هناك ثلاثة انواع رئيسية لوحدات التخزين الثانوية:-

**-1الوسائط الممغنطه Media Magnetic** -تعتمد هذه الوسائط على خاصية المغنطه في تسجيل وقراءة البيانات ومن االمثلة على الوسائط الممغنطه-:

#### **Floppy disks المرنة األقراص**

ظلت تستخدم الأقراص المرنه لفترة طويلة منذ بداية ظهور الحاسبات الشخصية (PC)، تصنع الأقراص المرنة من قرص بالستيكي رقيق مرن مغطى بمادة قابله للمغنطة، و يوضع القرص في غالف محكم لحمايته بوجد بالغلاف فتحه تفتح للقراءة أو الكتابة . من أكثر انواع الأقراص المرنة استخداماً الأقراص ذات القطر ٢,٥ و الذي يمكن ان يستوعب 1.44 MB

 $\overline{a}$ 

الميزة الرئيسية للقرص المرن هي سهوله نقله، اال ان من عيوبه محدودية سعته التخزينية وبطء تداول البيانات عليه.و بالتالي ظهرت أوساط تخزين حديثه مثل الفالش أدت الى تراجع استخدام االقراص المرنة. كما اتجهت بعض الشركات المصنعة للحاسبات الشخصية الى االستغناء عن مشغالت القراص المرنة.

# **ZIP االقراص**

تشبه الأقراص المرنه الا إنها اكبر واثقل قليلا من الأقراص المرنه ولها سعة كبيره تتراوح بين ١٠٠ و٧٥٠ ميجابايت وتستعمل بشكل رئيسي لأعمال النسخ الاحتياطي والأرشفة ولابد من وجود محرك اقراص Zip حتى تتمكن من استعمالها.

# **Magnetic Tapes المغناطيسيه االشرطة**

هي وحدات تخزين قديمة تشبه الأشرطة المغناطيسية المستخدمة في التسجيل الصوتي ولكن ذات سعة تخزين كبيرة تصل الى 100 جيجابايت وحاليا لا تستخدم إلا نادرا وفي مجالات محدوده لأنها تخزن البيانات بشكل متسلسل أي لا يمكن الوصول الى سجل معين إلا بالمرور على جميع السجلات السابقه. وهذا الأسلوب في التعامل مع البيانات يعتبر أسلوب بطيء وال يتماشى مع سرعة الحاسوب ويستخدم لنسخ كميات كبيرة من البيانات احتياطيا لأر شفتها.

# **Hard Disks الصلبة األقراص**

القرص الصلب بالنسبة للحاسوب هو وسيلة التخزين الرئيسية والوحيد بين وسائل التخزين المختلفة الذي يملك الحجم والسرعة الكافيين لتخزين البرامج والقابلية على تعديل محتوياته. ولقد تطورت الأقراص الصلبة كثيراً منذ بداية استعمالها في الحاسبات الشخصية في بداية الثمانينيات، فقد ادت سعة تخزينها وسرعتها وتقلص حجمها.

وتعمل جميع الأقراص الصلبة بنفس المبدأ وتختلف عن بعضها في جودة مكوناتها وسرعة عملها التي تقاس بعدد دوران القرص في الدقيقة per Round وكمية Data transfer rate(DTR المنقوله البيانات وكمية Minute(RPM) الذاكرة المخبأة التي تحتويها Memory Cache.

**-2الوسائط الضوئيه Media Optical**-تعتمد هذه التقنيه على أشعة الليزر في كتابة وقراءة البيانات حيث تعمل على ظهور بثور صغيرة على اسطح عاكسة وتستخدم أشعة الليزر لقراءة البيانات من القرص وذلك بفحص كمية الضوء المنعكس من البثرات والذي يكون على شكل نبضات متقطعه وتسمى هذه الأقراص بالأقراص المضغوطه (CD(Disks Compact وهي قطرها 12 سم وسمكها 1.2ملم.

 $\vee$ 

و يمكن تصنيف الأقراص المدمجة من حيث استخدامها الى :

اقراص القراءة فقط ROM-DVD , ROM-CD : و هي أقراص يمكن القراءة منها فقط وال يمكن الكتابة عليها أو تعديل محتوياتها.

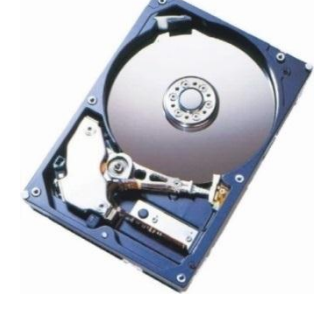

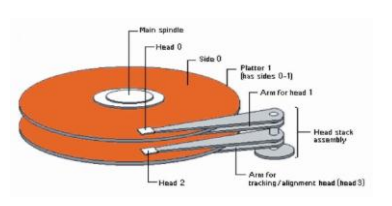

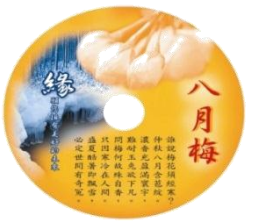

أقراص التسجيل R-DVD ,R-CD: هي أقراص يمكن القراءة و الكتابة عليها و ال يمكن مسح محتوياتها.

أقراص القراءة و الكتابة RW-DVD,RW-CD : أقراص يمكن القراءة و الكتابة عليها لعدد غير محدود من المرات و بذلك تشبه وحدات التخزين الأخرى مثل الذاكرة اللحظية Flash والأقراص الصلبة.

**األقراص الرقميه المتعددة االستعماالت (DVD (Disk Versatile Digital**

هي أقراص تستخدم تقنيه الأقراص الضوئيه إلا إنها ذات سعة هائله تصل الى ١٧ جيجابايت من البيانات ،تستخدم لتخزين الأفلام بجودة عاليه جدا وتحل الآن محل أشرطة الفيديو حيث يستطيع القرص خزن فلم مدته ساعتان ولها ثلاثة أنواع رئيسيه مثل الأقراص المضغوطه(الأقراص الرقمية القابلة للفراءة فقط ، والقابله للتسجيل والقابلة لإعادة الكتابة).

**-3الذاكرة الومضيه Memory Flash**-تشبه ذاكرة الوصول العشوائي(RAM (واكنها إبطا وال تفقد محتوياتها عند قطع التيار الكهربائي وهي صغيرة الحجم ويمكن نقلها بسهولة والتعديل على محتوياتها وتستخدم لأغراض الحفظ مثل نقل البيانات من الكاميرا الرقميه إلى الحاسوب الشخصي.

**أنواع الذاكرة الومضيه Types Memory Flash**

**أ - بطاقة الذاكرة MC-Card Memory**

تستخدم بطاقة الذاكرة بكثرة في أجهزة االتصاالت المحمولة والكاميرات الرقمية **والمساعدات الرقمية الشخصية .PDA**

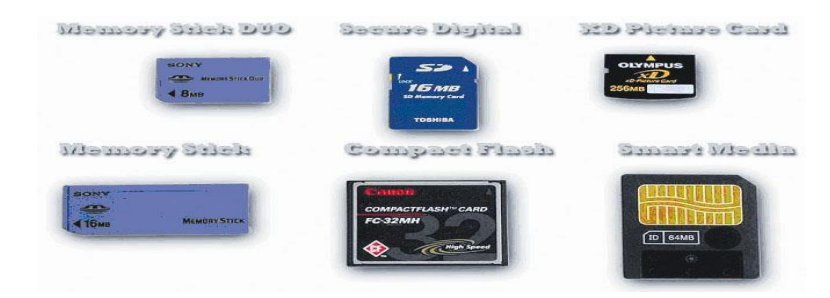

**ب - وحدة التخزين اللحظي Drive Memory Flash**

بدأ استخدام هذا النوع من وحدات التخزين اللحظية بصورة كبيرة نظر اً لإمكانية استخدامه مع العديد من الحاسبات المزودة بمنفذ Port USB وتحوي هذه الوحدة على قارئ وكاتب للبيانات باإلضافة إلى الذاكرة اللحظية.

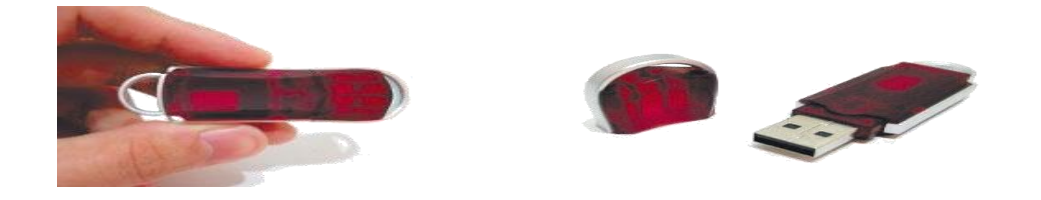

 $\wedge$ 

#### **.Input Devices اإلدخـال وحـدات**

تستخدم هذه الأجهزة لإدخال البيانات والبرامج إلى الحاسوب ونقلها إلى وحدة المعالجة المركزية للتعامل معها، وقد ظهر العديد من هذه الأجهزة منها ما استخدم لفترة وجيزة ومنها مازال يستخدم ،ولازالت هذه الأجهزة مثل بقية مكونات الحاسب في تطور مستمر، ومن أهم أجهزة اإلدخال.

### **أزرار الطاقة )التشغيل( Buttons Power**

تعتبر إحدى وحدات الإدخال الأساسية *،وتستخدم لتشغيل الحاسوب، ولا* يستخدم هذا المفتاح لإغلاق الحاسوب.

## **Key Board المفاتيح لوحة**

تعتبر لوحة المفاتيح أكثر الوسائل المستخدمة في عمليات إدخال البيانات والبرامج إلى الحاسوب كما تتيح للمستخدم التحكم في نظام الحاسوب. تستخدم لوحة المفاتيح إلدخال حرف أو عدد أو رمز وتسمى مفاتيح البيانات كما أن هناك مفاتيح أخرى تستخدم لعمل وظائف أو تنفيذ تعليمات محددة.

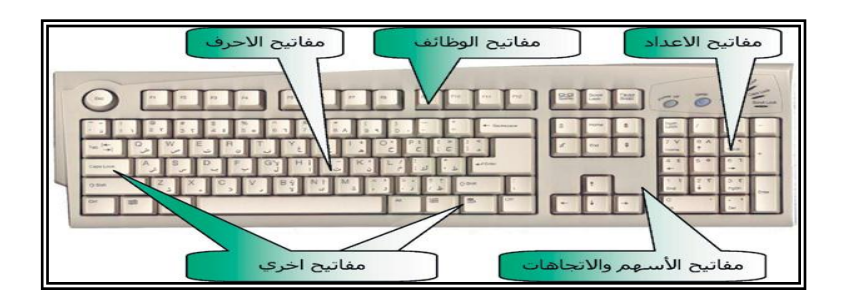

#### **الفأرة )الماوس Mouse)**

الفأرة عبارة عن جهاز صغير في أسفله كرة وعند تحريكها في أي اتجاه على سطح مستوٍ فإن مؤشر الشاشة (Cursor(سيتحرك في نفس االتجاه. أنتجت بعض الشركات كان أولها شركة ميكروسوفت فأرة ذكية Mouse Intelligentوالتي تستخدم تقنية تتبع الضوء بدلاً من كرة الفأرة التقليدية مما يجعل حركة مؤشر الفأرة أكثر مرونة

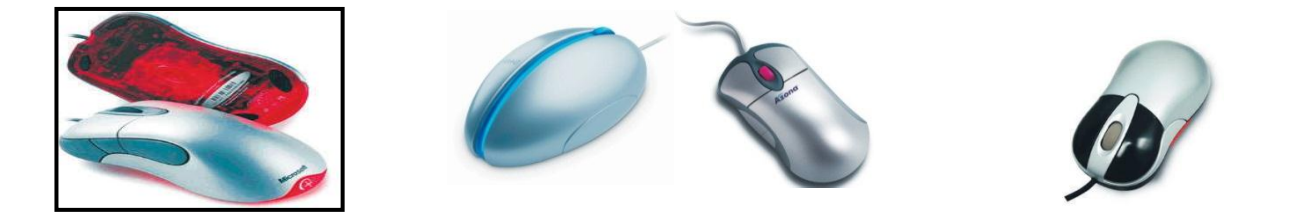

9

**. Track Ball المتحركة الكرة**

**مركز الحاسبة االلكترونيه أساسيات الحاسوب** 

يستخدم هذا الجهاز والذي يشبه الفأرة إلى حد ما لتحريك المؤشر على الشاشة باستخدام كرة موجودة في أعلى الجهاز يتم تحريكها بالأصبع أو براحة اليد.

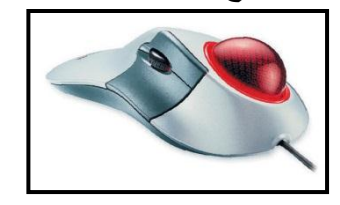

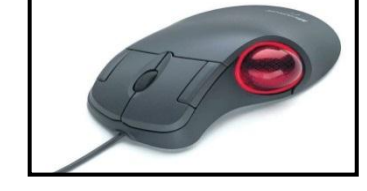

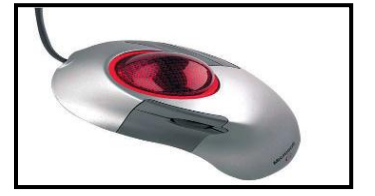

### **Pointing Stick التأشير مفتاح**

تستخدم بعض الحاسبات النقالة Notebooks هذا الجهاز الذي يشبه مساحة القلم الرصاص والذي عادة ما يكون في وسط لوحة المفاتيح ليمكن المستخدم من تحريك المؤشر على الشاشة وذلك من خالل التحريك والضغط موجوداً بالأصبع.

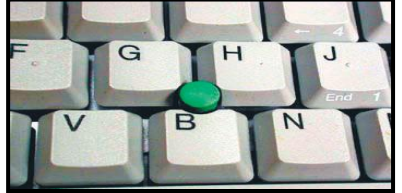

## **Touch Pad التأشير لوحة**

هي لوحة مستطيلة صغيرة تتواجد أسفل لوحة المفاتيح في الحاسبات النقالة Notebooks حيث يستطيع المستخدم تحريك المؤشر على الشاشة بتحريك أصبعه على هذه اللوحة والضغط أيضاً لتنفيذ العمليات.

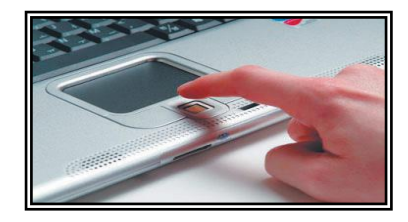

#### **عصا التحكم Joystick**

عند استخدام هذا الجهاز يقوم المستخدم بمسك ذراع الجهاز بأحد يديه ثم تحريك هذا الذراع فيتحرك مؤشر الشاشة (Cursor (في نفس االتجاه وبالضغط على زر عصا التحكم في الوقت المناسب والمكان المناسب يتم تنفيذ العملية وتستخدم عصا التحكم عادة مع برامج الألعاب التي تحتاج إلى حركات سريعة ودقيقة.

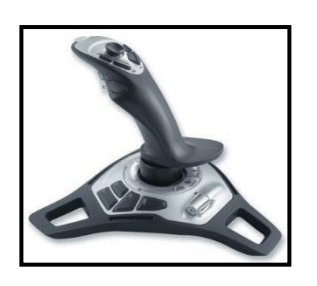

**. Touch Sensitive Screen للمس الحساسة الشاشة**

انتشر استخدام هذا النوع من الشاشات في أجهزة الصرف اآللي للنقود، كما تستخدم فيما يسمي باألكشاك Kiosks وهي عبارة عن وحدة حاسوب مغلفة تستخدم الوسائط المتعددة Multimedia وتستخدم هذه األكشاك اآلن في المراكز العلمية وفي حجز تذاكر السينما.

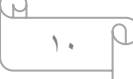

**الماسح الضوئي Scanner .**

جهاز الماسح الضوئي يدخل صور، وثائق، رسومات إلى الحاسوب .وعند مسح النص فأنه سيكون مجرد صوره وال يمكن تحريره ولجعل النص قابال للتحرير استخدم برنامج التعرف الضوئي على االحرف (OCR (وهناك أنواع مختلفة من الماسحات الضوئية أشهرها ماسح الصفحات Scanner Flatbed الذي يمسح صفحة واحدة أو عدة صفحات في عملية واحدة تشبه في عملها ماكينة تصوير المستندات.

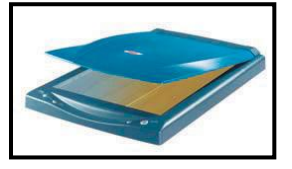

# **قارئ الخطوط المتوازية Reader Barcode**

هو نوع من أنواع الماسحات الضوئية Scanner يستخدم لقراءة شفرات الخطوط المتوازية Code Bar الموجودة على السلع والمنتجات في المحالت التجارية والجمعيات التعاونية، وهو عبارة عن وحدة إلكتروضوئية تقوم بقراءة الشفرة عن طريق انعكاس الضوء من الخطوط والمسافات الموجودة بين هذه الخطوط.

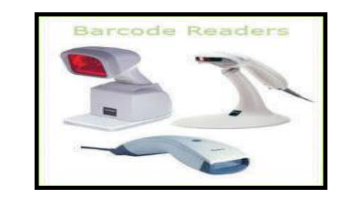

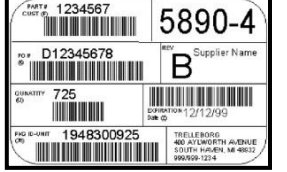

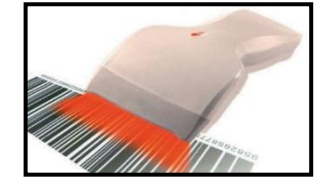

# **Digital Camera الرقمية الكاميرا**

الكاميرا الرقمية تشبه الكاميرا العادية ولكن يتم تخزين الصور التي تم التقاطها على وحدة تخزين بالكاميرا تسمى Flash Memory Card بدلاً من الأفلام التقليدية. ويتم إدخال تلك الصور من ذاكرة الكاميرا إلى الحاسوب حيث يتم تخزينها ومعالجتها. ويمكن للكاميرا الرقمية التقاط الصور الثابتة المتحركة )فيديو(، وقد تحتوى الكاميرا على ميكروفون .

هناك أنواع صغيرة من الكاميرات الرقمية خاصة للويب، يمكنها من نقل صورة متحركة من موقع إلى آخر من خالل االنترنت وتستخدم بصورة كبيرة للمحادثة واللقاءات المرئية والتعليم عن بعد.

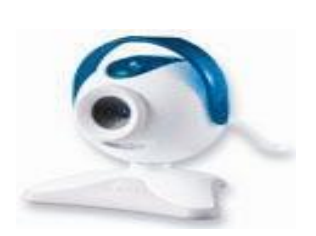

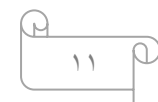

## **Voice Input Systems الصوت إدخال وحدات**

هي عبارة عن جهاز (مثل الميكروفون) يستخدم لإدخال الأصوات إلى الحاسوب بشكل رقمي من خلال بطاقة الصوت Card Sound ويتم ذلك باستخدام برامج خاصة للتسجيل الصوتي مثل Recorder Sound

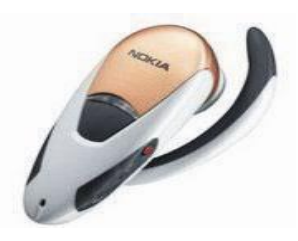

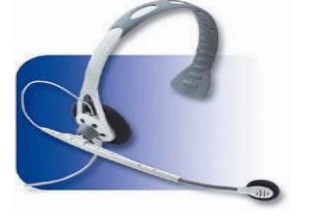

# **أجهزة التعرف على األشخاص Biometric Input Devices**

هو جهاز إدخال متصل بحاسوب رئيسي يُمَكن من التعرف على الأشخاص من خلال بصمة الأصبع أو كف اليد أو الوجه أو العين أو الصوت أو التوقيع. وتستخدم هذه الأجهزة عادة للأغراض الأمنية كالدخول إلى القاعات والمراكز ذات السرية التامة.

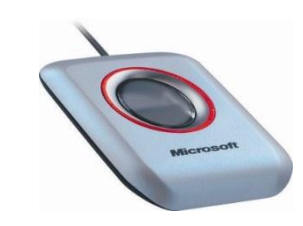

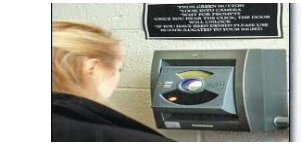

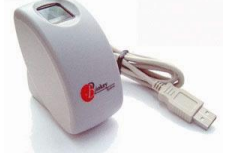

# **.Output Devices االخراج وحدات**

تقوم أجهزة الإخراج باستقبال النتائج (المعلومات) من وحدة التخزين الرئيسية (الذاكرة)

وتسجيلها على أوساط الإخراج الملائمة لمتطلبات المستفيد ،ومن الامثله على اجهزة الاخراج -

### **Screens الشاشات**

جهاز العرض المرئي من أهم وحدات الإخراج وأكثر ها استخداماً إذ يقوم بعرض المخرجات والتي تعرف أيضا Monitor ً بصورة مرئية على الشاشة Screen باسم مونيتور

وقد تكون الشاشة أحادية اللون أي يمكنها إظهار لونين فقط أبيض أسود أو أخضر أسود، وقد تكون متعددة األلوان أي قادرة على إظهار عدد كبير من األلوان، وتتكون الشاشة من عدد كبير من النقاط المرتبة في شكل مصفوفة يطلق عليها اسمPixels ، وكلما زاد عدد النقاط وضحت الصورةResolution ، ويتحكم في ألوان الشاشة ودرجة وضوح الصورة لوحة تثبت داخل الشاشة يطلق عليها »مهيئ Adapter Graphics display »الصور

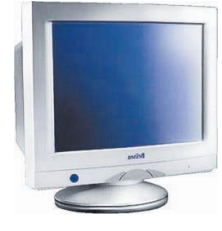

#### **مركز الحاسبة االلكترونيه أساسيات الحاسوب**

### **Laser printer الليزر طابعة**

تعتبر طابعات الليزر من أجود أنواع الطابعات إذ تقوم بطباعة صفحة كاملة مرة واحدة، وتشبه في عملها آلة تصوير المستندات، ويعتبر هذا النوع من الطابعات أكثر هدوءا من

الطابعات الأخرى كما أن حروف طباعتها أكثر وضوحا.

# **طابعة ضخ الحبر Printer Inkjet**

تعتمد هذه الطابعات على تكوين الحرف عن طريق ضخ قطرات دقيقة من الحبر على الورقة لتكوين الحرف أو الشكل المطلوب طباعته.

#### **طابعة الرسومات Plotter**

عبارة عن جهاز إخراج يقوم بطباعة الخرائط والرسومات والتصاميم ذات الأبعاد الثالثية. كما تستخدم طابعة ضخ الحبر العريضة Printer Inkjet Wide لطباعة اللوحات والصور واإلعالنات الملونة الكبيرة.

#### **Photo Printers الصور طابعة**

طابعات الصور هي طابعات ملونة عادة ما تكون صغيرة وتعتمد على تكنولوجيا ضخ الحبر jet Ink، وقد بدأت هذه الطابعات بالتداول بصورة كبيرة مع االستخدام المتزايد للكاميرات الرقمية، وتستخدم هذه الطابعات أوراقا Glossy ً سميكة المعة Photo Papers.

**Multi Function Printers الوظائف المتعددة الطابعات**

**يجمع هذا النوع من الطابعات عدة وظائف في جهاز واحد كالطباعة والتصوير والمسح الضوئي والفاكس**

# **Voice Output الصوتية المخرجات**

تزود الحاسبات اليوم بوحدة للمخرجات الصوتية (سماعات) والتي تستخدم مع العديد من التطبيقات التي تعتمد على الوسائط المتعددة مثل البرامج التعليمية كبرامج الهجاء وتعليم اللغات وبرامج الموسوعات العلمية والألعاب وتشغيل الأصوات والموسيقى من خلال االنترنت واالستماع إلى أقراص CD الصوتية وتشغيل أفالم.DVD .

 $\gamma$ 

### **جهاز عرض البيانات Projector Data**

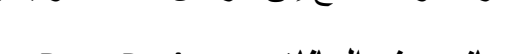

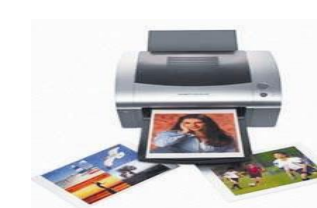

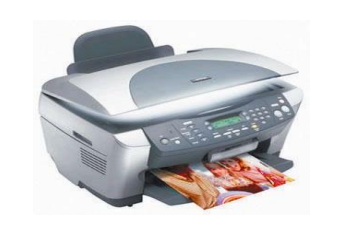

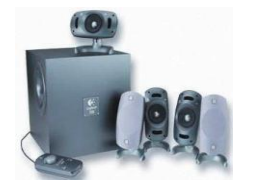

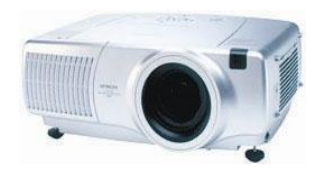

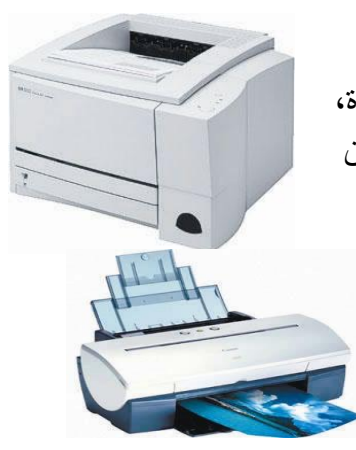

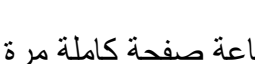

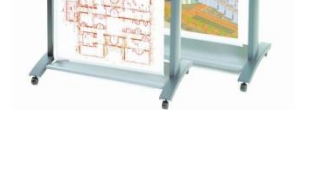

عبارة عن جهاز يتصل بالحاسوب ليعرض مخرجات الحاسوب المرئية من نصوص وصور وفيديو على شاشة عرض أو الحائط مع إمكانية تكبيرها.

ويستخدم جهاز عرض البيانات عادة في قاعات التدريس والتدريب وغرف االجتماعات.

# **ثانيــا" –املكونــات الربجميـه Components Software**

تحتاج معدات الحاسوب )Hardware )الى برمجيات لتشغيلها.

**البرمجيات** هي تطبيقات مبرمجة بلغات الكمبيوتر المختلفة تمثل حلقة االتصال بين الجهاز والمستخدم و بدون البرمجيات يتعذر على المستخدم العادي التعامل مع أجهزة الكمبيوتر

- و تنقسم البرمجيات إلى :
- برامج النظام (System Software).
- البرامج التطبيقية (Application Software).

برامج النظام هي عبارة عن عدة برامج تساعد على الاستخدام الأمثل للحاسوب. فهي المسئولة عن:

- .1 تشغيل الحاسوب .
- .2 تنفيذ البرامج التطبيقية.
- .3 عمل اإلعدادات الالزمة للجهاز كالتعرف على الطابعة المستخدمة وضبط التاريخ والوقت.
	- .4 وترتيب وتنظيم الملفات على وحدات التخزين.
	- .5 وحماية الحاسوب من المتسللين ومن الفيروسات وغيرها.

ما هو نظام التشغيل؟

#### Operating System Software أولا: برامج نظام التشغيل

تعتبر برامج نظام التشغيل من أهم البرامج والتي لا يعمل جهاز الحاسوب بدونها. فعند تشغيل الحاسوب فإن أول برنامج يتم تحميله إلى ذاكرة الحاسوب RAM بعدها يصبح الحاسوب جاهزاً لاستقبال وتنفيذ أوامر المستخدم وتحميل وتشغيل البرامج التطبيقية. ونظام التشغيل هو الوسيط بين المكونات المادية لجهاز الحاسوب Hardware وبين البرامج التطبيقية Software وبالتالي فهو يوفر بيئة أو واجهة عمل User Interface من خلال واجهة التطبيق السهلة الاستخدام والتي تحتوي على النوافذ والقوائم والرموز وغيرها تمكن المستخدم من تشغيل البرامج التطبيقية دون الدخول في تفاصيل الكيفية التي تعمل بها هذه المكونات. كما يقوم نظام التشغيل بالإشراف على عمليات وحدة المعالجة المركزية ووحدات الإدخال والإخراج والتخزين.

#### **مركز الحاسبة االلكترونيه أساسيات الحاسوب**

**وظائف نظام التشغيل-:**

- .1 تشغيل الحاسوب واالستعداد للعمل. .2 يمثل واجهة ربط مع المستخدم تمكنه من تشغيل البرمجيات األخرى. .3 إدارة المصادر والمهام مثل إدارة الذاكرة الرئيسة ووحدات اإلدخال واإلخراج وإدارة وحدة المعالجة وإدارة وحدات التخزين الثانوي. .4 مراقبة النظام بأكمله وإعادة العمليات الغير مسموح بها Operations Illegal
	- .5 إدارة الملفات وتنظيمها في المجلدات والفهارس ونسخها ونقلها ... إلخ.
	- **.6** المحافظة على سرية النظام ومنع الوصول غير المخول لبيانات برمجيات الجهاز**.**

**امثله على أنظمة التشغيل**

### **Disk Operating System(DOS) : االقراص تشغيل نظام**

هو نظام تشغيل قديم كان يستخدم خالل الثمانينيات وبداية التسعينيات مع حاسبات IBM الشخصية والحاسبات المتوافقة معها. يعتمد نظام التشغيل دوس على الواجهات النصية، التي تتطلب من المستخدم التعامل باألوامر الكتابية، ويستقبل فقط الأحرف والرموز من المستخدم لاغير.

# **نظام تشغيل النوافذ :ميكروسوفت ويندوز Windows Microsoft**

يعتبر نظام التشغيل ويندوز الذي أنتجته شركة ميكروسوفت أشهر نظم التشغيل . وأوسعها انتشاراً

ويستخدم هذا النظام واجهة تطبيق صورية - Graphical User Interfaces يمثل كل منها تطبيقاً GUIsتتكون من أشكال ورموز صغيرة تسمى أيقونات Icons معيناً كما تحتوي واجهة ويندوز Windows على قوائم لألوامر لتسهيل عمليات االختيار باستخدام الفأرة .Mouse

 $\Delta$ 

#### **نظام التشغيل يونكس UNIX**

بدأ استخدام هذا النظام مع الحاسبات الكبيرة Mainframe والمتوسطة Minicomputers وقد تم تعديله للعمل على الحاسبات الشخصية -PC Computers. ويتميز بإمكانية استخدامه مع عدة مستخدمين Multi-users وكذلك إمكانية أدائه لعدة وظائف في وقت واحد tasking-Multi.و قد ظهر اصدار حديث من نظام التشغيل يونكس اطلق عليه لينكس حيث يتمتع بواجهة رسوميه.

# **نظام التشغيل سوال ريز Solaris**

يعتمد نظام التشغيل سوال ريز Solaris على نظام التشغيل Unixحيث تم تطويره من قبل أنظمة صن Microsystems Sun لحاسبات Sun. يستخدم هذا النظام

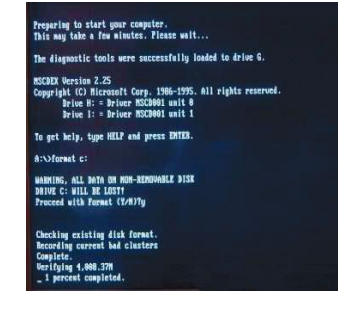

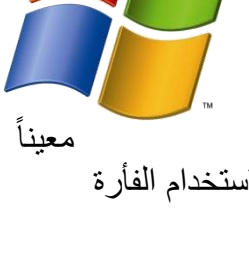

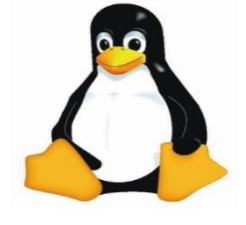

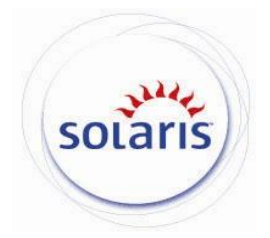

مع الحاسبات الشخصية والشبكات والحاسبات الكبيرة، وكان آخر إصدار له 9 Solaris .

## **نظام التشغيل ماك OS Mac**

نظام التشغيل OS Mac هو نظام تشغيل خاص لحاسبات ابل ماكنتوش Macintosh Apple أنتجته شركة ، كان هذا النظام أساساً Appleللحاسبات وتم العمل به سنة 1984 ألنظمة التشغيل ذات واجهة التطبيق . Graphical User-GUI Interfaceالصورية

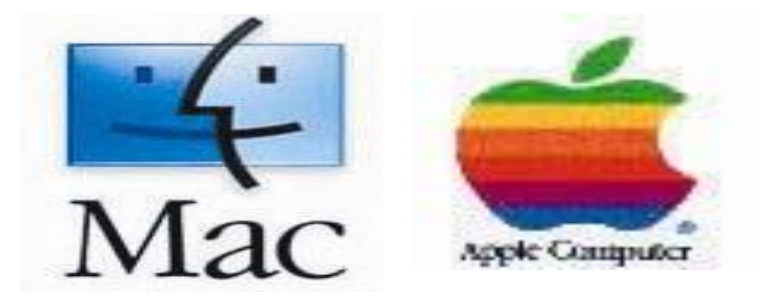

## **ثانيا": برامج الخدمات Programs Utility.**

#### ١ - برامج إدارة الملفات File Management Programs

تساعد هذه البرامج المستخدم على ترتيب وتنظيم الملفات والتعامل معها مثل نسخ الملفات ونقلها وحذفها والبحث عنها وتغيير أسمائها وغيرها من العمليات.

#### ٢ - برامج القضاء على الفيروسات Antivirus Programs

تساعد هذه البرامج المستخدم على القضاء على الفيروسات التي قد تصيب الحاسبات الشخصية أو الشبكات، كما تمنع هذه البرامج إصابة الحاسبات بالفيروس والتنبيه وقت الإصابة.

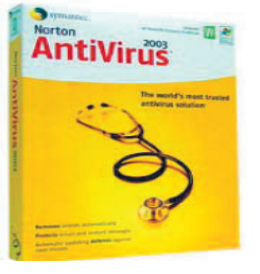

#### ٣ - برامج تنظيم وتنظيف الأقراص Disk Management Programs

تقوم هذه البرامج بتقييم الوضع الحالي للأقراص والتعرف على مشاكلها وتقديم التوصيات كما تقوم بعمل اللازم لإصلاح الأجزاء التالفة Bad Sectors وتصليح الملفات التالفة أو الممسوحة.

#### ٤ - برامج ضغط الملفات File Compression Programs

تقوم هذه البرامج بضغط الملفات وبالتالي تصغير حجم هذه الملفات مما يساعد على توفير مساحة على الأقراص، يسهل عملية نقل الملفات الكبيرة الحجم من موقع إلى آخر، ومن البرامج التي تقوم بضغط الملفات برنامج Win Zip.

#### ه - برامج النسخ الاحتياطية Backup Programs

تساعد هذه البرامج بعمل نسخ احتياطية للبرامج والملفات المختزنة بصورة سهلة وسريعة. وتستخدم هذه البرامج بصورة أساسية في الجهات التي تقوم بحفظ بياناتها بشكل دوري.

# **ثالثا": برامج التطبيقات program Application**

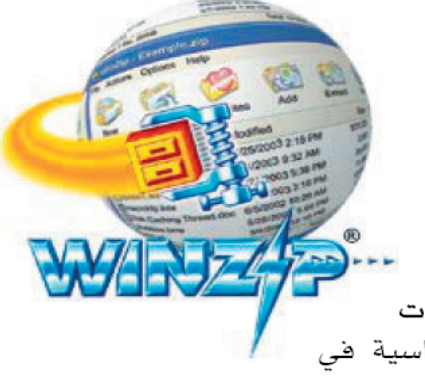

### **-1برامج معالـجة النصوص Programs Processing Word**

وهي برامج تـم تصميمها لـكتابة النصوص كالرسائل والتقارير والعقود وغيرها مع إمكانية تنسيقها ومعالجتها، حيث يـتـم إدخال النص إلـى الـحاسوب والتعديل علـيه واسترجاعه عند الطلب وطباعته. ومن أنواع برامج Word Perfect.وWordPad و: Microsoft Word النصوص معالـجة

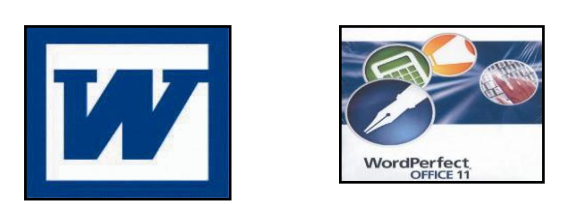

### **بعض الوظائف التي تقوم بها برامج معالجة النصوص:**

.1 استخدام عدة لغات في كتابة النصوص. .2 استخدام أنواع مختلفة من الخطوط والتحكم بحجم ولون الخطوط. .3 تنسيق النص والفقرات. .4 إدراج الصور واألشكال والرموز داخل المستند. .5 تنظيم النص على شكل أعمدة كما في الصحف والمجالت. .6 عمل الجداول وإجراء العمليات الحسابية البسيطة على البيانات. .7 تمثيل بيانات الجدول في مخططات بيانية. .8 استخدام المدقق اإلمالئي والنحوي. .9 تنسيق الصفحة وتغيير الهوامش.

ويعتبر برنامج ميكروسوفت وورد Microsoft Word الذي يقع ضمن حزمة برامج أوفيس Microsoft Office من أكثر البرامج استخداماً في معالجة النصوص حيث يتمتع بالعديد من هذه المميزات.

> **-2برامج الـجداول الـحسابـية Programs Spreadsheet** تستخدم برامج الجداول الحسابية من قبل المحاسبين والإداريين ورجال الأعمال والعاملين في مجال السكرتارية واإلدارة المكتبية وفي المنازل وفي العديد من المجالات بهدف القيام بالأعمال المتعلقة بتنظيم الحسابات ومعالجة البيانات المالية المختلفة.

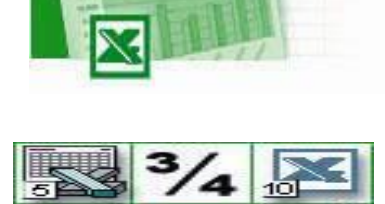

**DIZ REGIST** 

**بعض الوظائف التي تقوم بها برامج الجداول الحسابية:**

- .1 إدخال البيانات في ورقة عمل تشبه الجداول.
	- .2 إجراء العمليات الحسابية على البيانات.

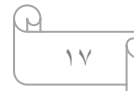

٣. تغيير عرض الأعمدة وارتفاع السطور. .4 تحديد نوع وحجم الخط المستخدم في إدخال البيانات. .5 إمكانية نسخ ولصق البيانات. 6 - استخدام الدوال الرياضية والهندسية واإلحصائية... .7 تمثيل البيانات باستخدام الرسم البياني وبعده أشكال )أعمدة - دوائر - نقاط...(. .8 استخدام ورقة العمل كقاعدة بيانات. .9 طباعة ورقة العمل والرسم البياني في صفحة واحدة.

ويعتبر برنامج ميكروسوفت اكسل Excel Microsoft الذي يقع ضمن حزمة برامج أوفيس Microsoft Office من أكثر البرامج استخداماً في مجال الجداول الحسابية.

# **-3برامج العروض التقديمية Programs Presentation**

برامج العروض التقديمية هي برامج تساعد المستخدم بتصميم وإنشاء وتعديل الشرائح Slides وعرضها باستخدام الحاسوب. وتمكن هذه البرامج المستخدم من إدراج النصوص والجداول والمخططات البيانية والصور والأصوات والفيديو في كل شريحة من الشرائح وإضافة مؤثرات صوتية وحركية تزيد من فاعلية العرض.

# **-4برامج الصور والرسومات Programs Graphics**

تستخدم هذه البرامج فـي عمل الرسومات والخرائط والتصاميم الهندسية والصور الثنائية والثالثية األبعاد ثم تخزينها والرجوع لها عند الـحاجة وطباعتها بالأحجام المختلفة. ويستخدم هذه البرامج جميع الأشخاص الذين يتعاملون مع الحاسوب مثل الفنانين وهواة الرسم، ومن أنواع هذه البرامج - Photoshop - Draw Corel AutoCAD – Paint و من وظائف هذه البرامج : تغيير حجم الصورة، تحريك الصورة، دوران الصورة، اضافة التأثيرات المختلفة.

# **-5برامج الوسائط المتعددةSoftware Multimedia**

هي برامج تجمع عدة وسائط كالنصوص Text، األصوات Audio، الصور Images والرسومات Graphics، الرسوم المتحركة Animation، ومقاطع الفيديو.Clips Video تضيف برامج الوسائط المتعددة ميزة أساسية وهي تفاعل المستخدم معها.

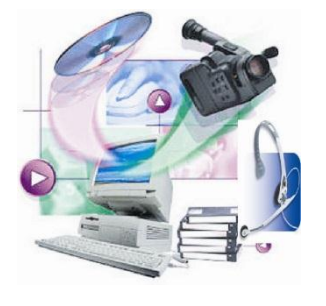

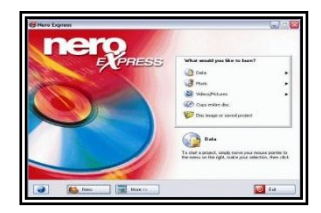

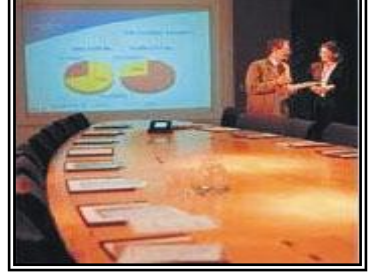

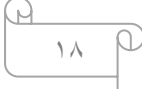

#### **Copy CD and DVD Programsاألقراص نسخ برامج-6**

هناك برامج كثيرة متخصصة في نسخ الملفات بأشكالها المختلفة (برامج، صور، موسيقي، فيديو) على األقراص المختلفة .DVD ,CD معظم هذه البرامج توفر أدوات للمستخدم كتقطيع ملفات األصوات والفيديو وطباعة الملصق الخاص للأقراص، من هذه البرامج Nero, Roxio Easy CD and DVD Creator.

# **-7حزم البرامج التطبيقية الجاهزة .**

عادة ما تحوي على مجموعة من البرامج التطبيقية الجاهزة الواسعة االستخدام تحت اسم واحد أو مظلة واحدة. وعادة ما تشمل هذه الخدمة برامج معالجة النصوص والجداول الحسابية وقواعد البيانات وغيرها. ومن حزم .Lotus SmartSuite ،Word Perfect Office ،Microsoft office البرامج

**-8برامج البريد االلكتروني Program Mail Electronic**

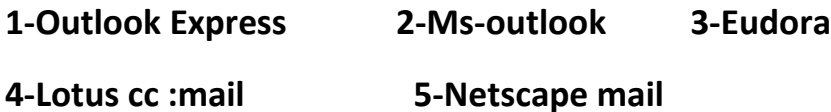

**-9برامج النشر المكتبي0**

تستخدم هذه البرامج في مجال إعداد النشرات الدورية وتصميم الصحف والمجالت :مثل تصميم غالف للمجلة وتصميم إعالن معين ، اشهر هذه الرامج **مايكروسوفت ببليشر publisher-Ms** .

#### **. web browser المتصفحات-10**

1. Windows explorer . 2-Netscape. 2. Google chrome. **4-Mozilla**.

**Step of the Software Development البرمجيات تطوير بناء خطوات**

**يشتمل بناء البرمجية على عدة خطوات أهمها:**

.1 البرمجة Programing- البرمجة عبارة عن سلسله من اإلجراءات المرتبة ال نجاز عمليه معينه.

.2 التنقيح Debugging - يقصد بالتنقيح تحديد األخطاء في البرنامج وتصليحها.

.3 اختبار وفحوص النظام Testing- اي إخضاع النظام الختبارات مكثفه مثل اختبار بيتا) ( ويتم خلالها إصدار البرنامج وتوزيعه على مستخدمين محددين ليختبروه ويبلغوا عن اي خلل يجدونه قبل الإصدار النهائي

.4 التوثيق Documentation - وهو كتابة التعليمات الالزمة لتشغيل النظام بعد اختبار بيتا.

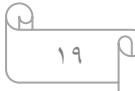

**مركز الحاسبة االلكترونيه أساسيات الحاسوب** 

.5 ضبط الجودة Quality - بعد اختبار بيتا يقوم المطورون بأعداد قائمه بالتعديالت المطلوبة وأعادتها إلى فريق المبرمجين للتعديل وإعطائها رقما" لإلصدار.

**Installing Drivers السواقات تثبيت**

هي نوع معين من البرامج التي تخص وحده معينه كالطابعة مثال". وتقوم نظم التشغيل بعملية التعرف التلقائي على الأجهزة الجديدة الموصولة دون الحاجه إلى برمجيات التعريف وتدعى هذه خاصية التركيب Plug and Play والتشغيل

**Software Update and Upgrade البرمجيات وترقية تحديث**

**التحديث Update-** هوعملية تحميل اإلضافات الجديده من خالل شبكة اإلنترنت ويسمى بألترقيع /التصحيح patchأو حزم pack server ولتحديث برنامج قم بتحميل ملف يأخذ امتداد exe.

 **الترقيه Upgrade-** تبديل إلى إصدار جديد من البرمجيه مقابل مبلغ نقدي. يقصد بألترقيه.

**حماية ا لحاسوب من األعطال الكهربائيه**

- .1 استخدام جهاز الحمايه ضد االرتفاع المفاجئ للجهد .2 استخدام مزود الطاقه (UPS(.
	- **منافذ التوصيل Ports Connection**

توجد المنافذ Ports في الجانب الخلفي لوحدة النظام، وهي عبارة عن نقاط توصيل خارجية يتم استخدامها لتوصيل الحاسوب باجهزة خارجيه تسمى االجهزة الملحقه Peripherals لنقل البيانات

Ports المنافذ

كل وحدات الحاسوب تكون مرتبطة باللوحة الأم عن طريق المنافذ والمقابس المختلفة. والمتمثلة بالمنفذ التسلسلي Port Serial ، المنفذ المتوازي Port Parallel ، واجهاتIDE الناقل التسلسلي ،العام USB والخط الساخن .FireWire

Serial Port المتسلسل المنفذ

يستعمل في العادة لتوصيل الفأرة ولوحة المفاتيح ويحتوي على 9 دبابيس مرتبة على صفين واستبدل بالوقت الحالي بمنفذ/2PS ، فأغلب الأجهز ة الحديثة تحتو ي على منفذ PS/2 بدلاً من المنفذ المتسلسل.

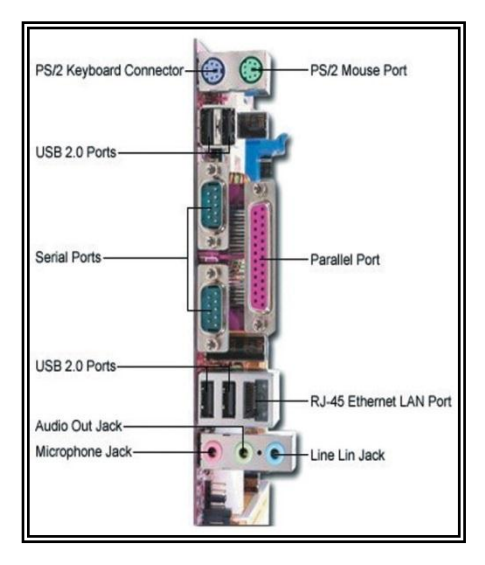

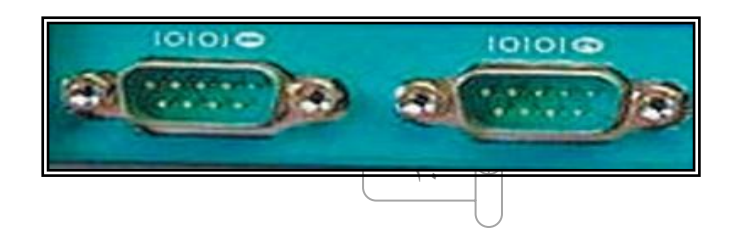

## **منفذ الشاشة .**

يحتوي على 15 ثقبا" موزعه على ثالثة صفوف ويستخدم لتوصيل Projector . وجهاز العرض Monitor الشاشة .

**. Parallel Port المتوازي المنفذ**

يستعمل إلدخال أو إخراج البيانات وتوصل به الطابعة. يتم من خالله نقل البيانات دفعة واحدة من خالل الناقل Busوال يمكن أن يتجاوز طول كابل المنفذ المتوازي ثالثة أمتار بسبب وجود تشويش داخلي. ويرمز إليه في أنظمة التشغيل بـ 2LPT1/LPT .

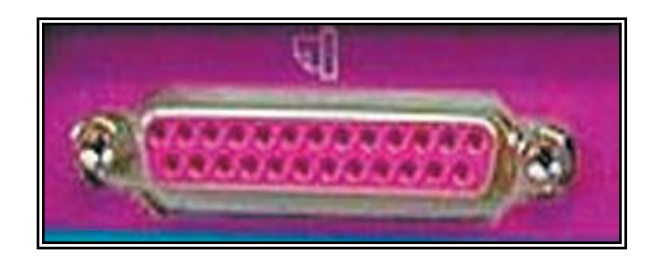

# **Universal Serial Bus-USB الرقمي التسلسلي الناقل**

أضحى من الضروري تطوير تكنولوجيا خاصة بالمنافذ وطرق التوصيل مع ازدياد عدد الأجهزة الإضافية

التي يمكن توصيلها بالحاسوب الشخصي مثل الطابعات والماسحات الضوئية والكاميرات الرقمية وغيرها، لذا تم إنتاج هذا الناقل ليواكب الازدياد المطرد في عدد الأجهزة المستخدمة، وحجم وسرعة نقل المعلومات منها وإليها. ويمكن استخدام هذا الناقل مع جميع أنواع األجهزة المعدة لهذا النوع من التوصيل، لذلك سمي عالمي، ويتميز هذا الناقل بالسرعة العالية وسهولة االستخدام.

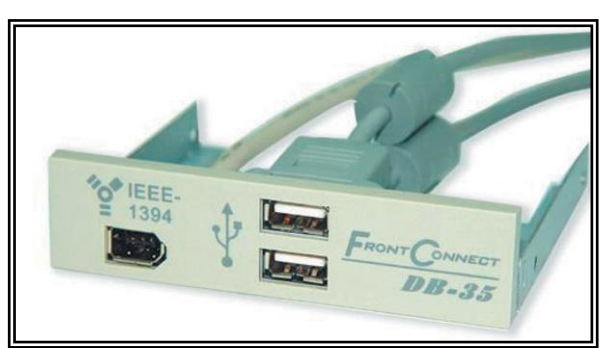

# **Fire wire: الساخن الخط**

ويستخدم تقنية مواصفات 1394 IEEE ويستخدم لتوصيل بعض الأجهزة مثل الكاميرا الرقمية والماسح الضوئي لتحسين نوعية الصور والأفلام، وتصل سرعته إلى 400 ميجابايت في الثانية لكل وحدة، والجيل القادم منه سيحمل اسم 1394 b سيقفز بالسرعة إلى 800 ميجابايت في الثانية لكل وحدة.

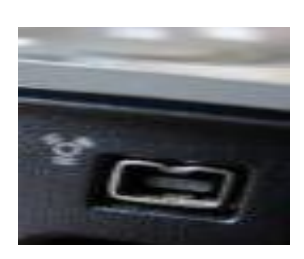

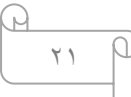

**منفذ واجهة نظام الحاسوب الصغيرة )السكازي(** *Interface System Computer Small (SCSI(***-**يستخدم لربط القرص الصلب الخارجي والماسح الضوئي.

# **Bus Lines النقل خطوط**

عبارة عن مجموعة كبيرة من الأسلاك الدقيقة المثبتة على اللوحة الأم والتي تسمح بنقل البيانات بين أجزاء الحاسوب المختلفة.

- و هناك ثالثة أنواع من خطوط النقل:
- .1 خطوط نقل العنوان Lines Bus Address
	- .2 خطوط نقل البيانات Lines Bus Data
- .3 خطوط نقل أوامر التحكم Lines Bus Control
	- محركات الأقر اصDisk Drives

تحتوي وحدة النظام الرئيسية على مجموعة من مشغلات ومحركات الأقراص المختلفة والتي ترتبط ارتباطاً مباشراً باللوحة الأم عن طريق وصلات سلكية. ويتم تثبيت الوصلات الخاصة بمحركات الأقراص باللوحة الأم بمقابس خاصة لذلك، فهناك مقبس خاص لتوصيل القرص المرن drive Disk Floppy ومقبسان لتوصيل محركات األقراص المدمجة مثل أقراص الـ ROM-CD وأقراص الـ DVD واألقراص الصلبة.

 **محرك األقراص المرنة محرك األقراص المدمجة محرك األقراص الصلبة**

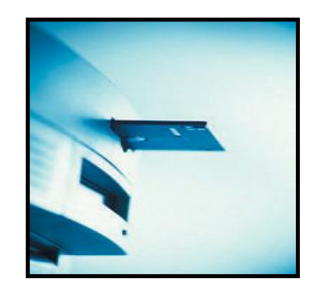

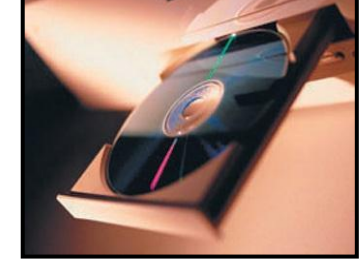

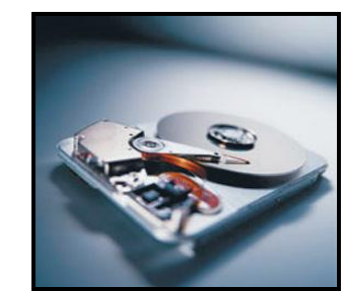

#### **Power Supply الطاقة مزود**

عبارة عن جهاز إلكتروني متكامل يقوم بتحويل التيار الكهربي المتردد 110 AC أو 220 إلى تيار مباشر DC ليستخدم في تغذية كافة المكونات داخل علبة النظام بالكهرباء الالزمة لتشغيله.

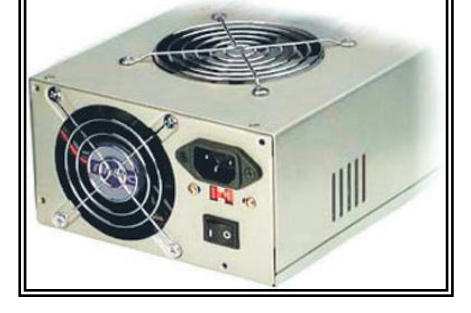

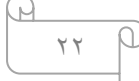